iinclude <sldlib.h><br>iinclude <slring.h> #include <clype.h>

**Idefine MAXPAROLA 30** define MAXINGA 80

nt main(int argc, char "argv())

int freq[MAXPAROLA] ; /\* vettore di contatori<br>delle frequenze delle lunghezza delle parole char riga[MAXRIGA] :<br>Int i, inizio, lunghezza

 $\frac{1}{2}$ 

f = fopen(arg=[1], "rf")<br>if(f==NULL)

e aprire d'file %s\n", argv[1]);

#### **File System**

## **Directories in Linux**

Stefano Quer, Pietro Laface, and Stefano Scanzio Dipartimento di Automatica e Informatica Politecnico di Torino [skenz.it/os](https://www.skenz.it/os) stefano.scanzio@polito.it

# **Directories**

- ❖ No storage system contains a single file
- ❖ Files are organized in directories
	- ➢ A directory is a node (of a tree) or a vertex (of a graph) that stores information about the (regular) file that it contains
	- ➢ Both directories and files are saved in mass memory
- ❖ Operations that can be performed on directories are similar to the ones applied to files
	- ➢ Creation, deletion, listing, rename, visit, search, etc.

## **Structure**

❖ Structuring a file systems by means of directories has several advantages:

- ➢ Efficiency
	- Speed in modifying the file system, e.g., searching a file
- ➢ Naming
	- **Examplicity for a user to identify his files**
	- **EXED Allow to assign the same name to different files**
- ➢ Grouping (organization)
	- Grouping programs and data according to their characteristics
		- Editors, compilers, documents, etc.

### **Directories with one level**

- ❖ The simplest structure has only one level
- ❖ All the files of the file system are stored within the same directory
	- $\triangleright$  The files are differentiated by their name only
	- $\triangleright$  Each name is unique within the entire file system

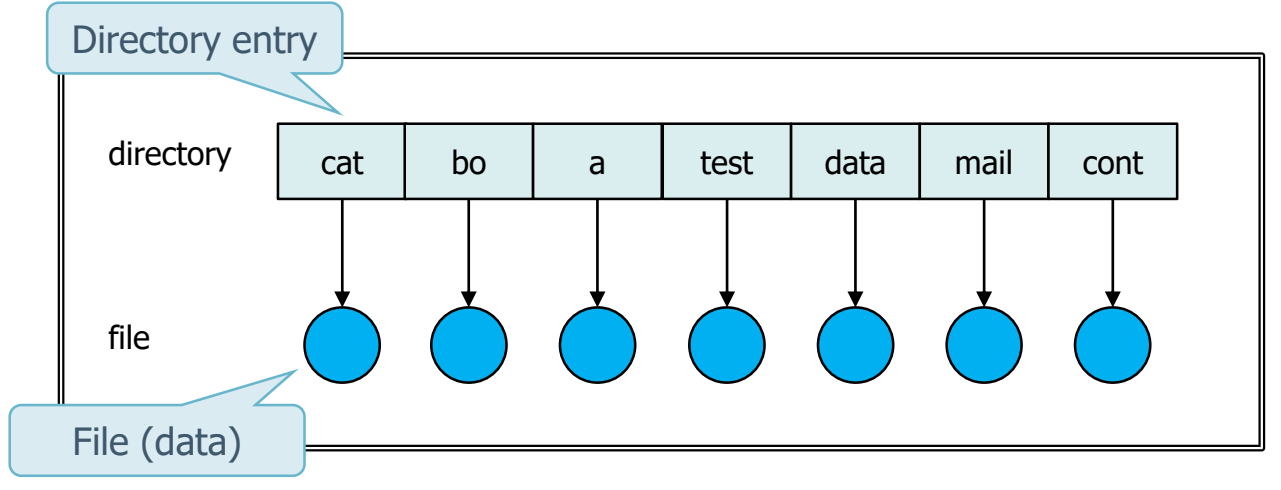

# **Directories with one level**

## ❖ Performance

### ➢ Efficiency

- **Easily understandable and usable structure**
- Easy and efficient managing of the file system

## ➢ Naming

- **Example 5 In 19 Files must have unique names**
- $\blacksquare$  It has evident limitations as the number of stored files increases

### ➢ Grouping

- Management of files of a single user is complex
- Management of multiple users is practically impossible

## **Directories with two levels**

#### ❖ Files are contained in a two-level tree

- ❖ Each user can have their own directory
	- $\triangleright$  Each user has its own directory
	- $\triangleright$  All the operations are executed only in the correct home directory

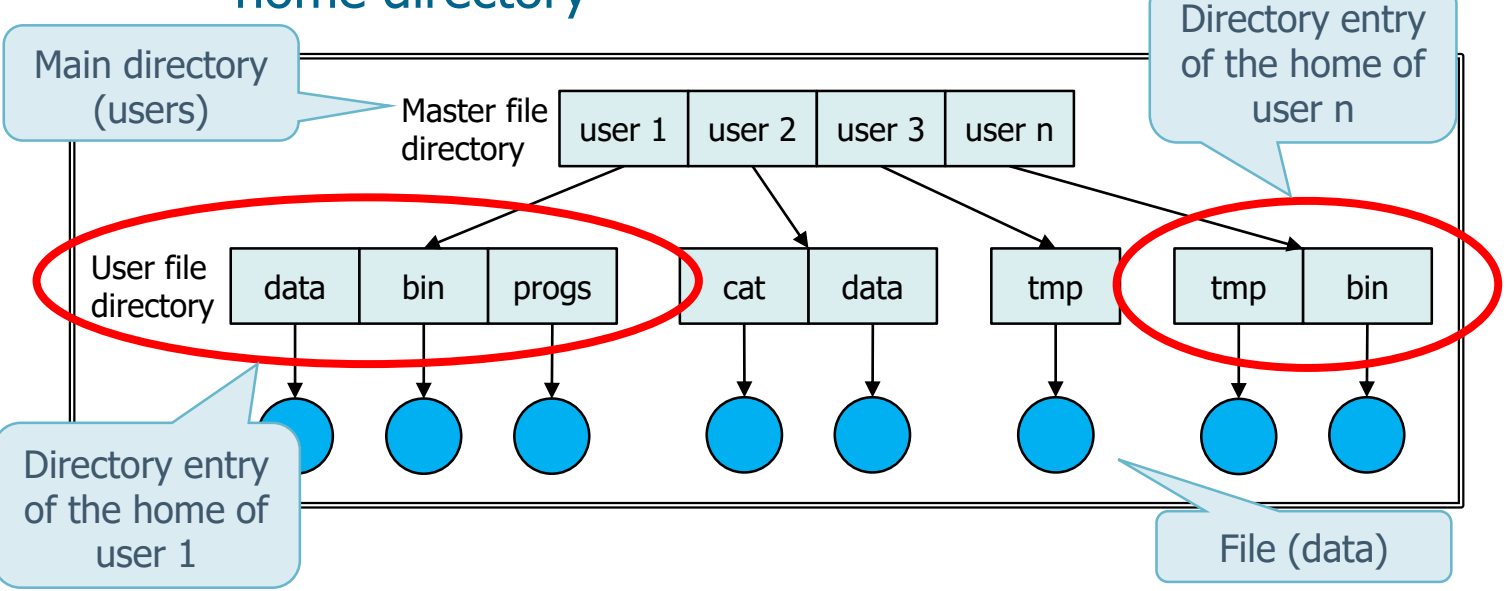

# **Directories with two levels**

### ❖ Performance

#### ➢ Efficiency

- "user oriented" view of the file system
- **EXA)** Simplified and efficient searches on a single user

### ➢ Naming

- **If is possible to have files with the same name if** they belong to different users
- **A path name must be specified for each file**

#### ➢ Grouping

- **E** Simplified between different users
- Complex for each individual user

### **Tree directories**

- **❖ Generalize previous directories systems**
- ❖ Directories and files are organized as a tree
	- ➢ Every node/vertex of the tree can include as entry other nodes/vertex of the tree

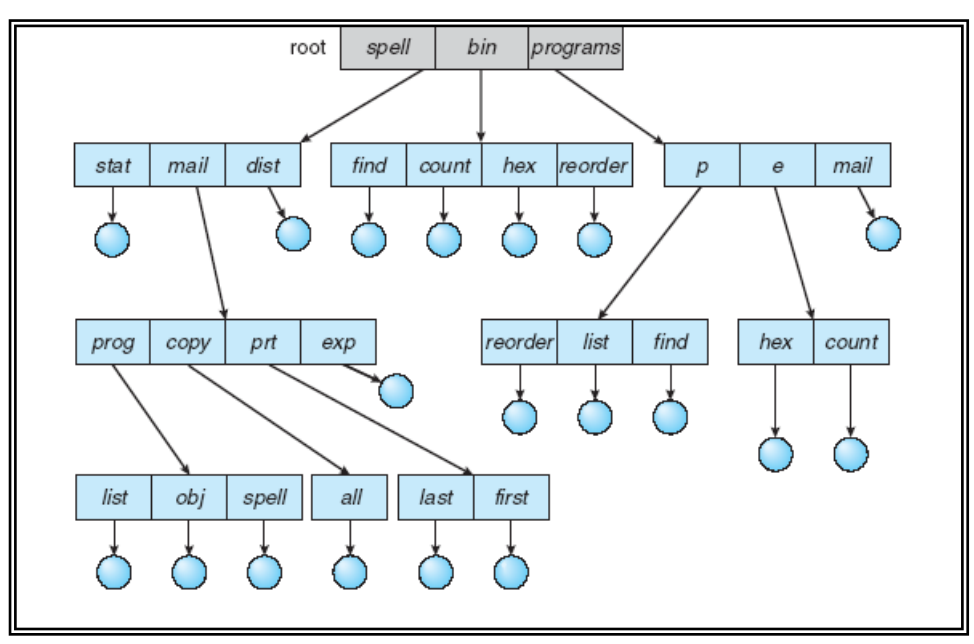

# **Tree directories**

❖ Every user can manage both files and directories (and subdirectories)

- ➢ Concept of: current work directory, change of directory, absolute and relative path name, etc.
- ❖ Performance
	- ➢ Efficiency

Concepts analysed in the experimental part related to Linux

**Efficient searches based on the tree structure and** therefore to its depth and breadth

#### ➢ Naming

- With absolute path or relatice to the current working directory
- ➢ Grouping
	- **Extended possibilities, flexible**

- ❖ A tree file system does not allow **sharing**
- ❖ It is often useful to refer to the same object in the file system with different filenames
	- $\triangleright$  Same user refers to an object with different pathnames
	- ➢ Different users want to share objects
	- $\triangleright$  It is worth noting that duplication of the object (i.e., the copy) is not a solution because of
		- **Example 3 Increase of file system occupation**
		- **Possible information incoherence in one or more** copies

❖ Tree file systems can be generalized organizing them as acyclic graphs.

 $\triangleright$  They allow to share information, making it visible with different paths

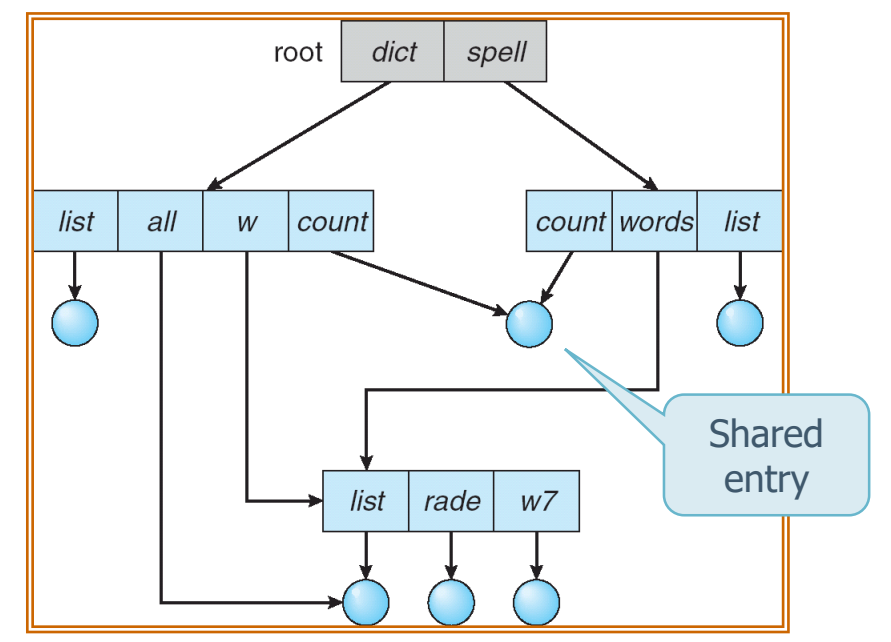

### ❖ Method

- $\triangleright$  The sharing of an entry can be obtained in different ways
- $\triangleright$  In UNIX-like systems, the standard strategy is the use of **links**
	- A link is a reference (pointer) to another (preexisting) entry
- $\triangleright$  The presence of links increases difficulty in managing file systems
	- **Necessary to distinguish between native entries and** relative links, during creation, modification, and removal

#### ❖ During a visit or a search

- $\triangleright$  If the entry is a link, the operating system must use an indirect addressing, i.e., it has to "resolve" the link to access the original entry
- $\triangleright$  By means of links, each entry of the file system can be reached with different absolute pathnames (and with different names)
	- **EXE** Analysis on the content of the file system (e.g., statistics on how many ".c" files are present) are much more complex

## ❖ During the removal of an entry

- $\triangleright$  It is necessary to establish how to manage the link and the referred object
	- **The removal of a link is usually performed** immediately, and in general it does not affect original object
	- **EXTE:** It is important to define how to delete the data
		- If you delete the object, what do you do with the links that point to the object?
		- When can the space reserved for the object be reused?

#### ❖ Delete data immediately

 $\triangleright$  It is possible to leave links pending (dangling)  $\triangleright$  The OS is notified that the link does not point to an entry when it tries to use it

Soft-link UNIX

# ❖ Delete data when the last link is deleted

 $\triangleright$  To avoid pending links we can track them, we have to manage the presence of multiple links and objects

- Maintaining the list of all the links is expensive (it is a list of variable length)
- Delete all the links (i.e., the entries) when the object is deleted is expensive, because you need to search all the links

 $\triangleright$  It is convenient to store only a counter (number of links)

In UNIX systems this counter is stored in i-node

**Exercised and decreased appropriately** 

 $^{\prime\prime}$   $|s - |''$ command

Hard-link UNIX

❖ Creating a new link to a directory could cause the generation of a cycle in the file system

- $\triangleright$  Managing a cyclic graph is more complex
	- **EXEC** Search and visit has to avoid infinite recursion
- $\triangleright$  The simplest strategy is to avoid the creation of a link pointing a directory

❖ The alternative to acyclic graphs is cyclic graphs

- $\triangleright$  Allow the creation of cycles
- $\triangleright$  Need to manage them appropriately in all phases

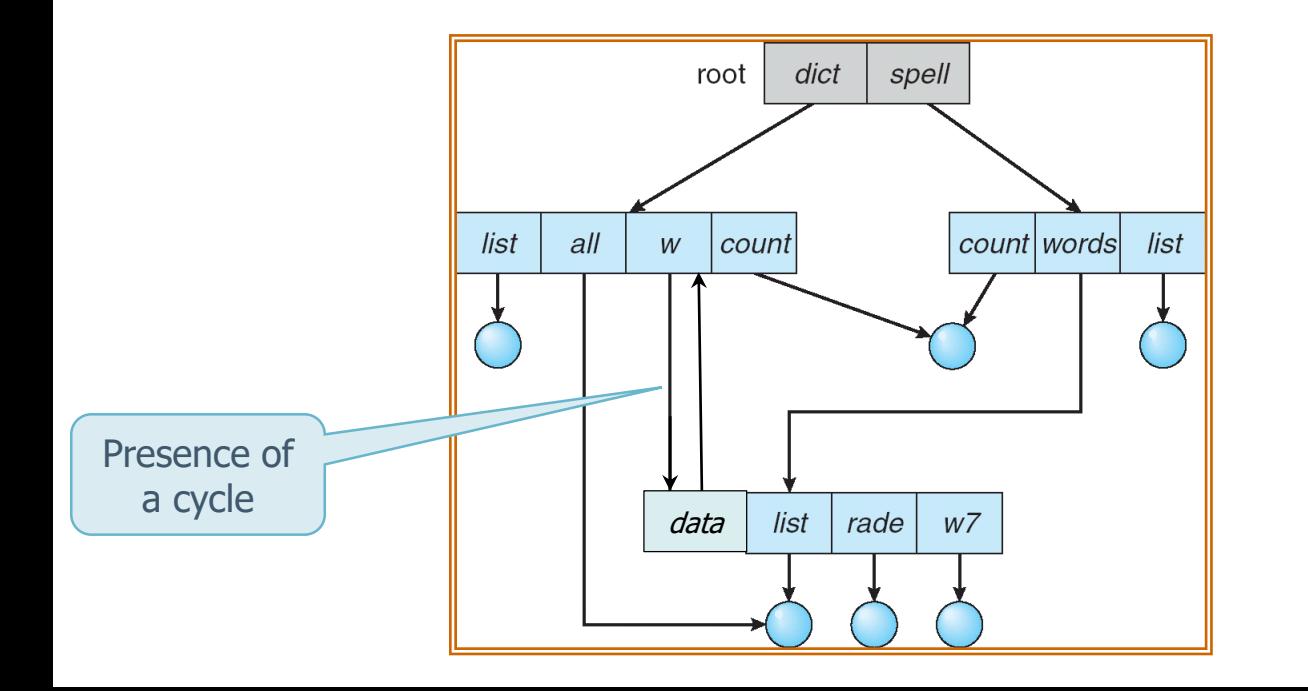

- ❖ Different approaches could be used to manage cyclic graphs
- ❖ These approaches should take into account different problematics
	- ➢ An element may self-reference itself, and never be deleted and/or detected
- ❖ The simplest method is not to visit links or subcategories of the link

# **Allocation**

## **❖ Allocation techniques**

- ➢ For **allocation** we mean techniques for choosing the blocks of the disks to store files
- ➢ Observation
	- We will not deal with the structure of the storage units
	- **Those unit can be modelled as a linear indexable set** (a vector) of blocks
- ❖ Main allocation thechnique
	- ➢ Contiguous
	- ➢ Linked
	- ➢ Indexed

### **Contiguous allocation**

#### ❖ Each file is stored in a contiguous set of blocks

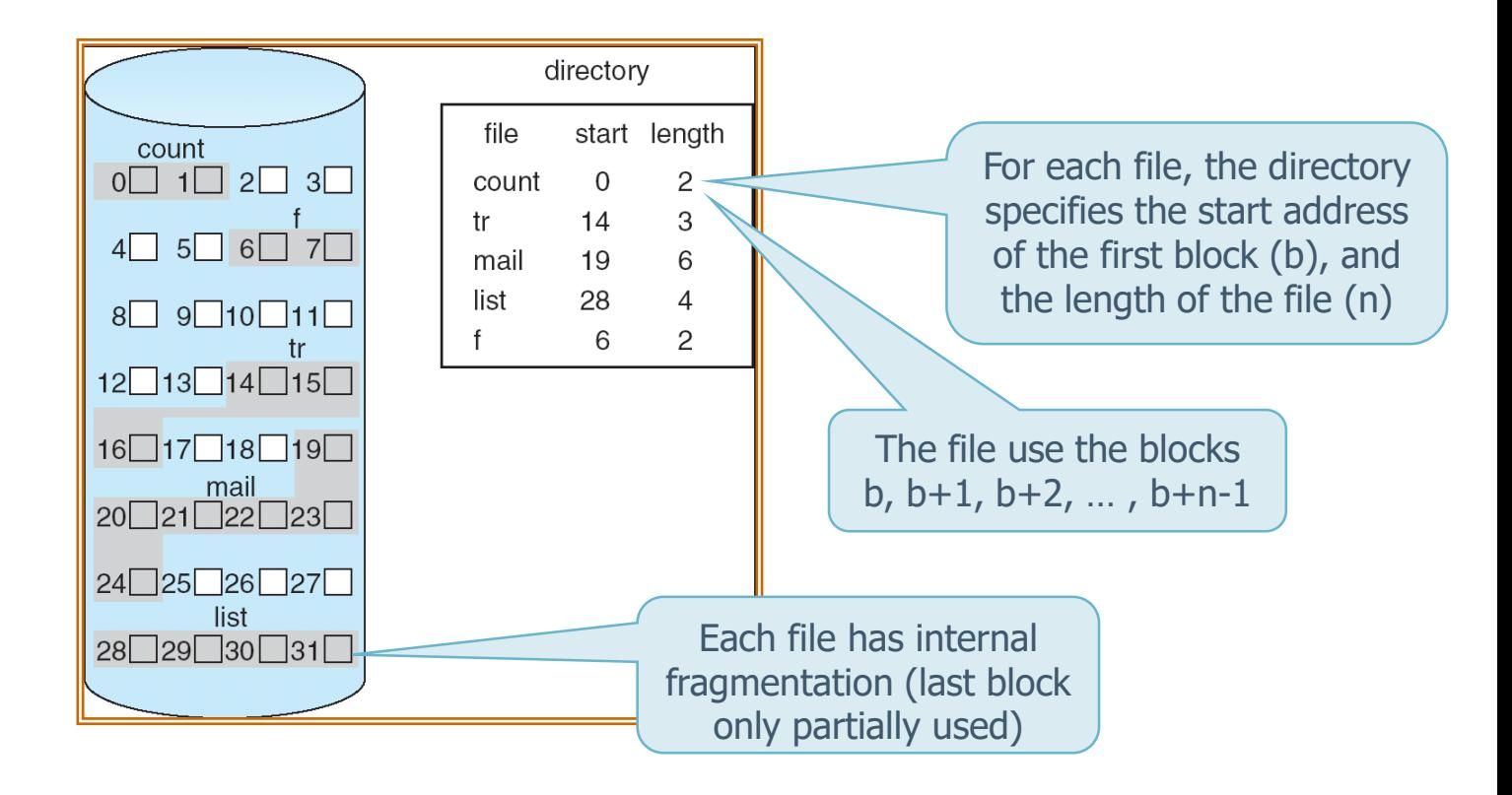

# **Contiguous allocation**

#### **❖ Advantages**

- $\triangleright$  Really easy allocation strategy
	- **EXECUTE:** Few information is stored for each file

#### $\triangleright$  It allows immediate and sequential accesses

- Each block is after the previous one and before the following one (i.e., blocks are consecutive)
- $\triangleright$  It allows simple and direct accesses
	- **The block i starting from block b is at address**  $b + i-1$

# **Contiguous allocation**

#### **❖ Drawbacks**

It is necessary to find a contiguous free space of sufficient size

- ➢ An allocation policy is needed
	- **.** Where are new files allocated?
		- Algorithms: first-fit, best-fit, worst-fit, etc.
		- How can the required space be determined?
- $\triangleright$  No allocation algorithm is free of defects, consequently there is a waste of space
	- **This waste is known as external fragmentation**
	- **Possible re-compaction (on-line and off-line)**
- ➢ Dynamic allocation problems
	- **Example 3 Files cannot grow indefinitely, because the available Fig. 2** space is limited by the next file

# **Linked allocation**

#### ❖ Each file can be allocated by means of a linked list of blocks

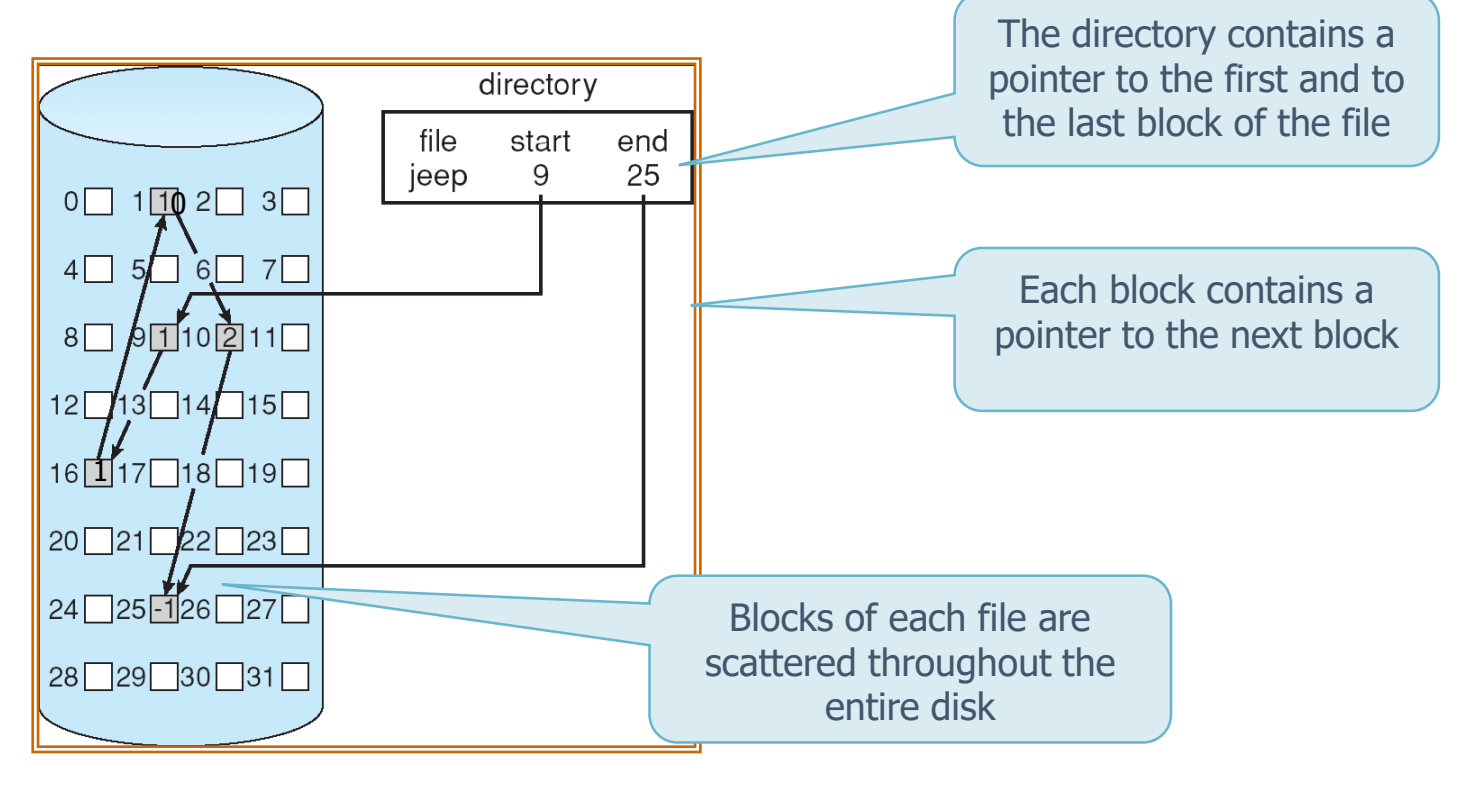

# **Linked allocation**

#### **❖ Advantages**

➢ Resolve problems of contiguous allocation

- **EXEDENT Allows dynamic allocation of file**
- **Eliminate the external fragmentation**
- Avoid the use of complex allocation algorithms

# **Linked allocation**

#### **❖ Drawbacks**

 $\triangleright$  Each read operation imply a sequential access to the blocks

#### $\triangleright$  It is efficient only for sequential accesses

- **Direct access requires reading a chain of pointers** until the desired address is reached
- Each access to a pointer (or block) consists in a read operation
- $\triangleright$  To store pointers
	- **E** Space is required
	- Pointers are critical from the viewpoint of reliability
	- Decrease the space usable to store data

## **Linked allocation: FAT**

- ❖ It is the allocation used by da MS-DOS
	- $\triangleright$  Based on a FAT (File Allocation Table)

Move pointers from the blocks to one specific block

- $\triangleright$  It is a variant of the typical linked allocation
- ❖ FAT
	- $\triangleright$  Is a table with an element for any block of the disk
	- $\triangleright$  The sequence of blocks related to a file are reported inside the directory through
		- **.** The first element of the file in the FAT
		- **Example 2** Sequence of pointers located (directly) inside the FAT (instead of inside each block as in the linked allocation)

## **Linked allocation: FAT**

- ❖ References are not stored inside the blocks on the disk but directly in the elements of the FAT
- ❖ The reading of each block requires two disk accesses (one to the FAT and one to the block to read) directory entry
	- Slow access
	- Criticism on reliability (if the FAT is lost, everything is lost)
	- What is the size of the FAT?

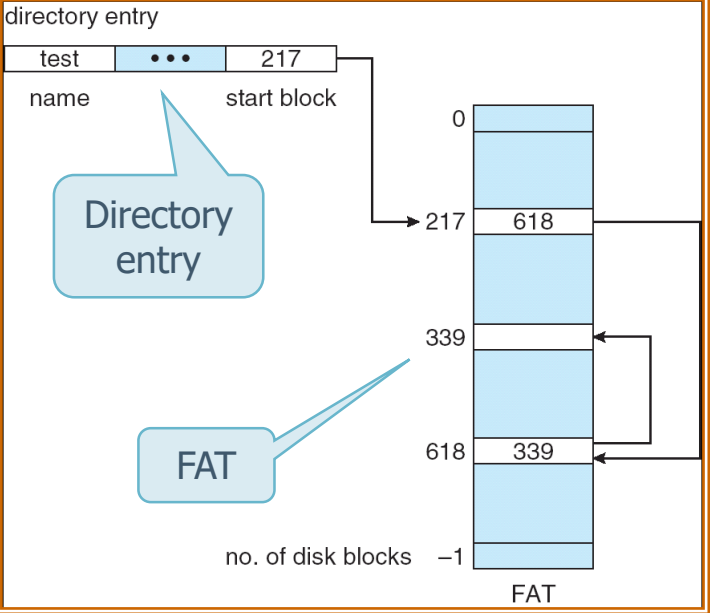

# **Indexed allocation**

- ❖ To allow an efficient and direct access, it is possible to incorporate all the pointers into a table of pointers
	- ➢ This table of pointers is usually named **index block** or **i-node**
- ❖ Each file has its own table, which is a vector of addresses of the blocks in which the file is contained
	- ➢ The i-th element of the vector identifies the i-th block of the file

## **Indexed allocation**

The directory contains only the pointer to the index block

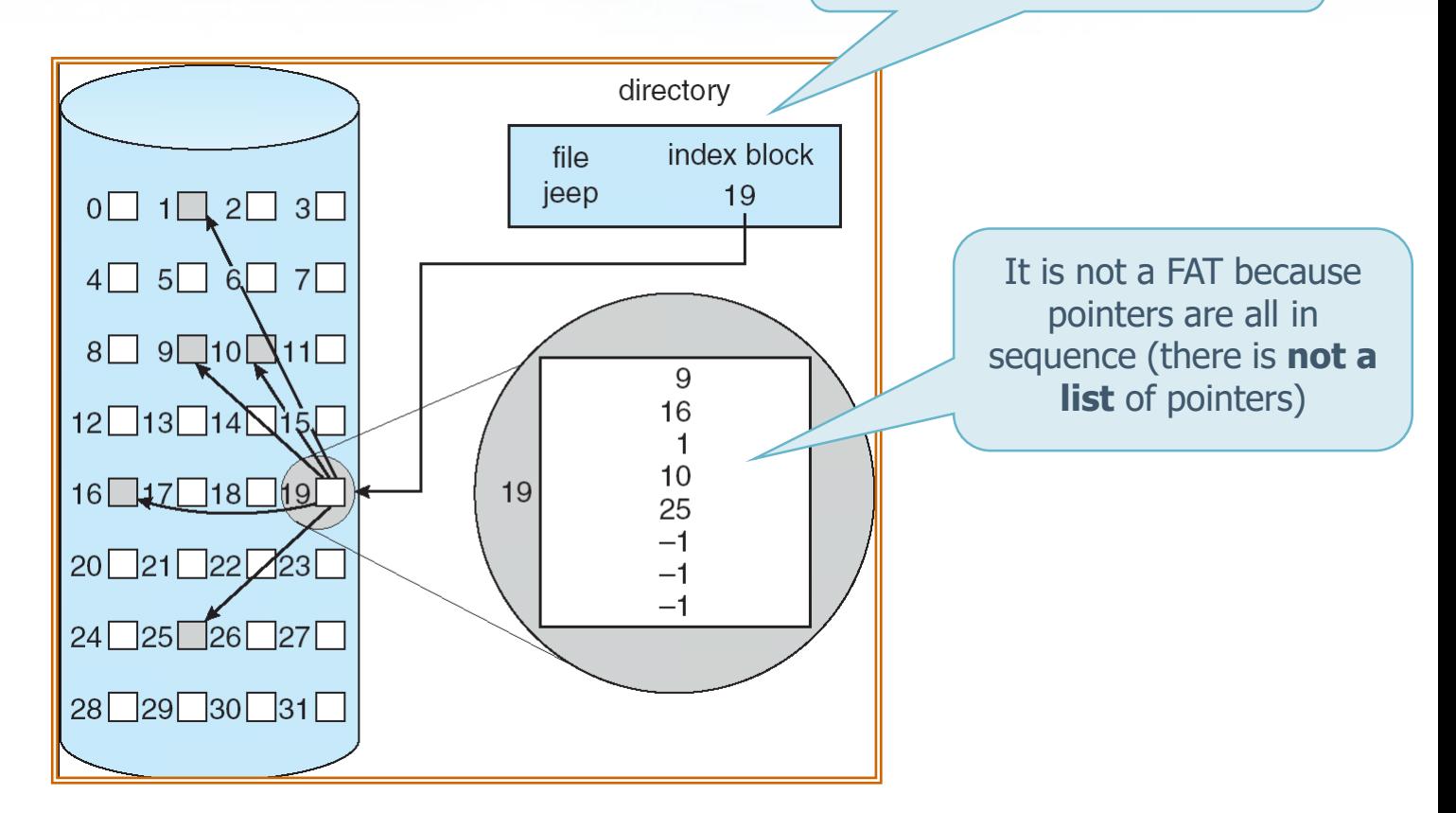

# **Indexed allocation**

- ❖ Compared to the linked allocation, the allocation of an index block is always needed
	- $\triangleright$  Index blocks of limited size allow to reduce the waste of space
	- $\triangleright$  Index blocks of extended size increase the number of references that can be inserted in the index block
		- **IF In any case, it is necessary to manage situations in** which the index block is **not** sufficient to contain all the pointers to the blocks of the file
		- **There are different schemes** 
			- With linked index blocks
			- With multi-level index blocks
			-

**Combined** Schema UNIX/Linux

### **Indexed allocation: combined schema**

- ❖ Combined schema is used in UNIX/Linux systems
- ❖ To each file is associated a block named **i-node**
- ❖ Each **i-node** contains different information including 15 pointers to the data blocks of the file
	- $\triangleright$  The first 12 pointers are direct, i.e., they points to the blocks of the files
	- $\triangleright$  Pointers 13, 14 and 15 are indirect pointers, with increasing addressing level
		- The block addressed by a pointer does not contain data, but pointers (pointers to pointers) [pointers to pointers to pointers] to the data blocks of the file

# **Indexed allocation: combined schema**

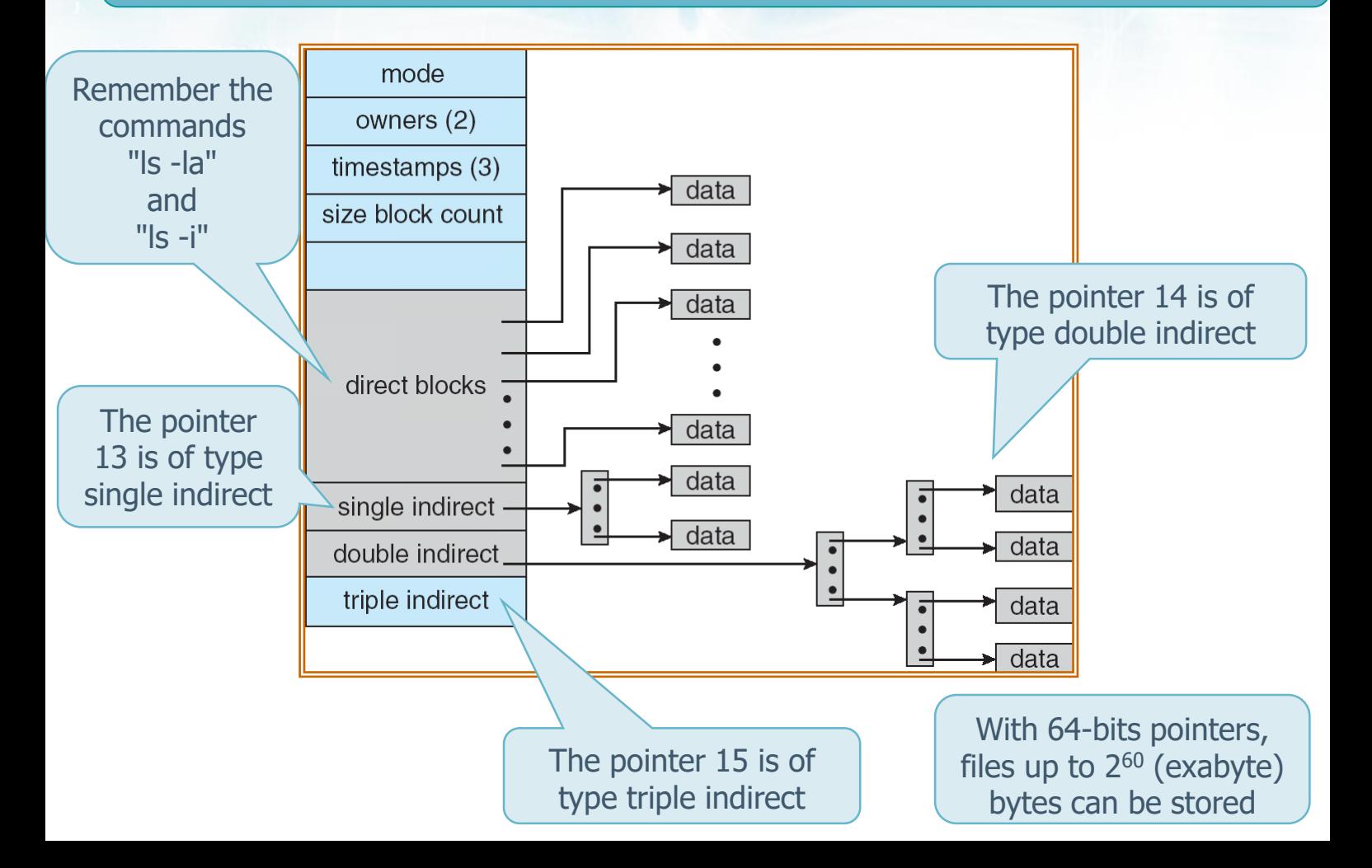

## **Indexed allocation: combined schema**

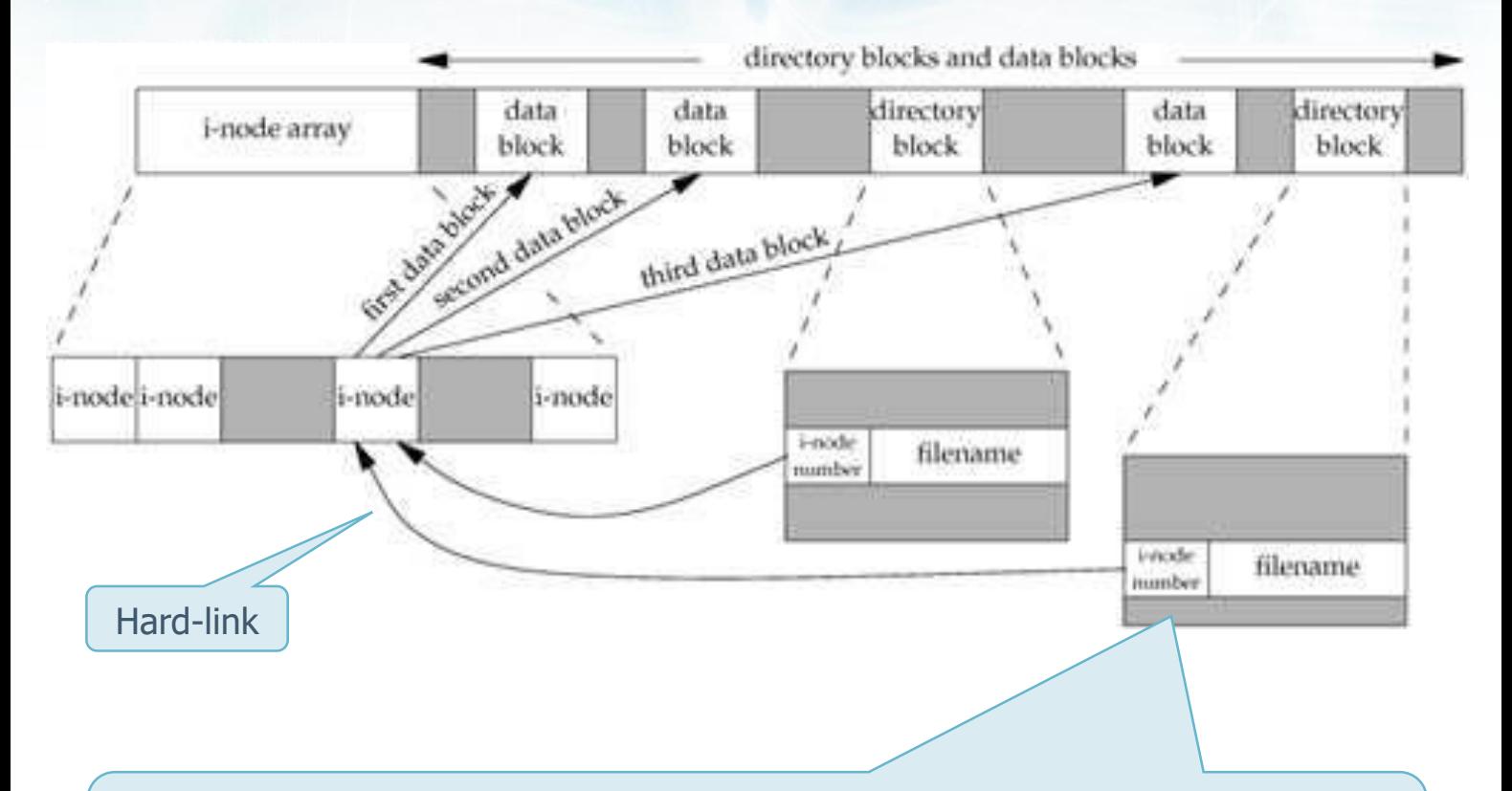

A directory is a table that associates to each file name an **i-node number** The pointer from a directory to the respective i-node is called **hard-link** The same i-node number can be addressed by more links

# **Allocazione indicizzata: schema combinato**

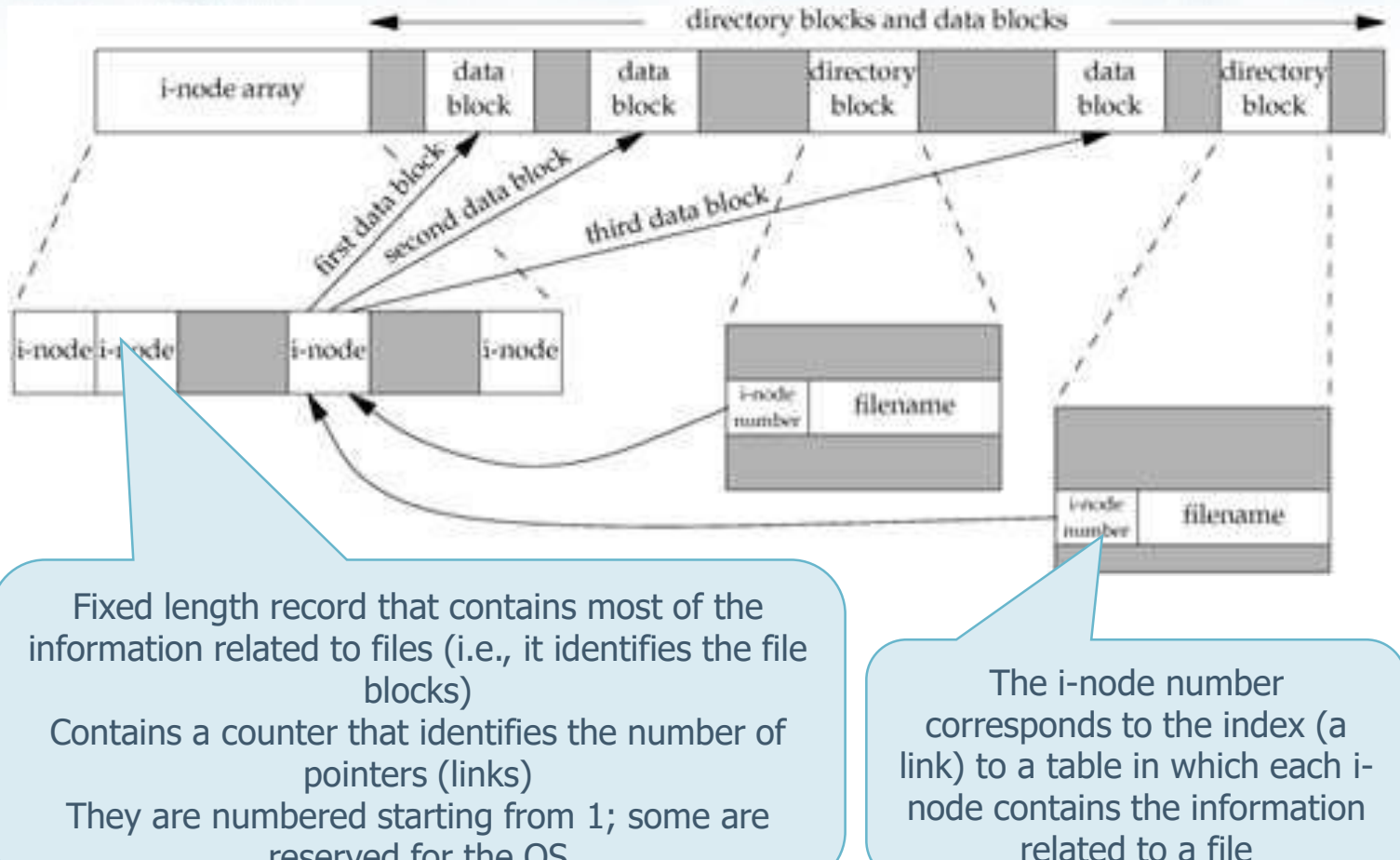

# **Allocazione indicizzata: schema combinato**

# ❖ Hard link (physical link)

- ➢ Directory entry che points (links) an i-node
- $\triangleright$  No hard link
	- **To directory (to avoid file system with cyclic graph** directories)
	- **To file on other file systems**
- $\triangleright$  A file is physically removed only when all the hard links have been removed
- **❖ Soft link (Symbolic link)** 
	- $\triangleright$  The data block identified by the i-node points to a data block that contains the path name of the file
	- $\triangleright$  Basically, it is a file that in its only data block has the name of another file

### **The UNIX file system: An example**

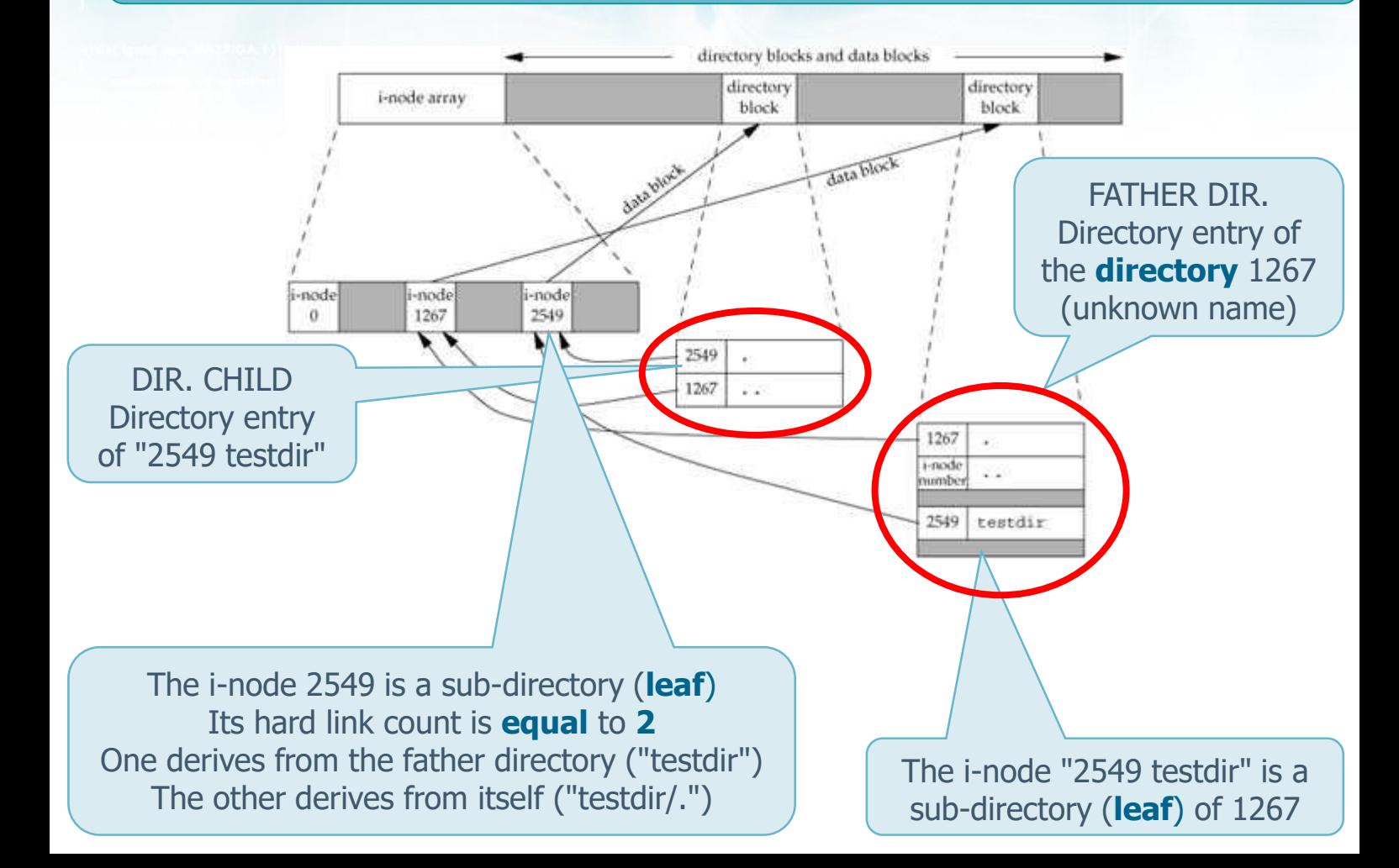

### **The UNIX file system: An example**

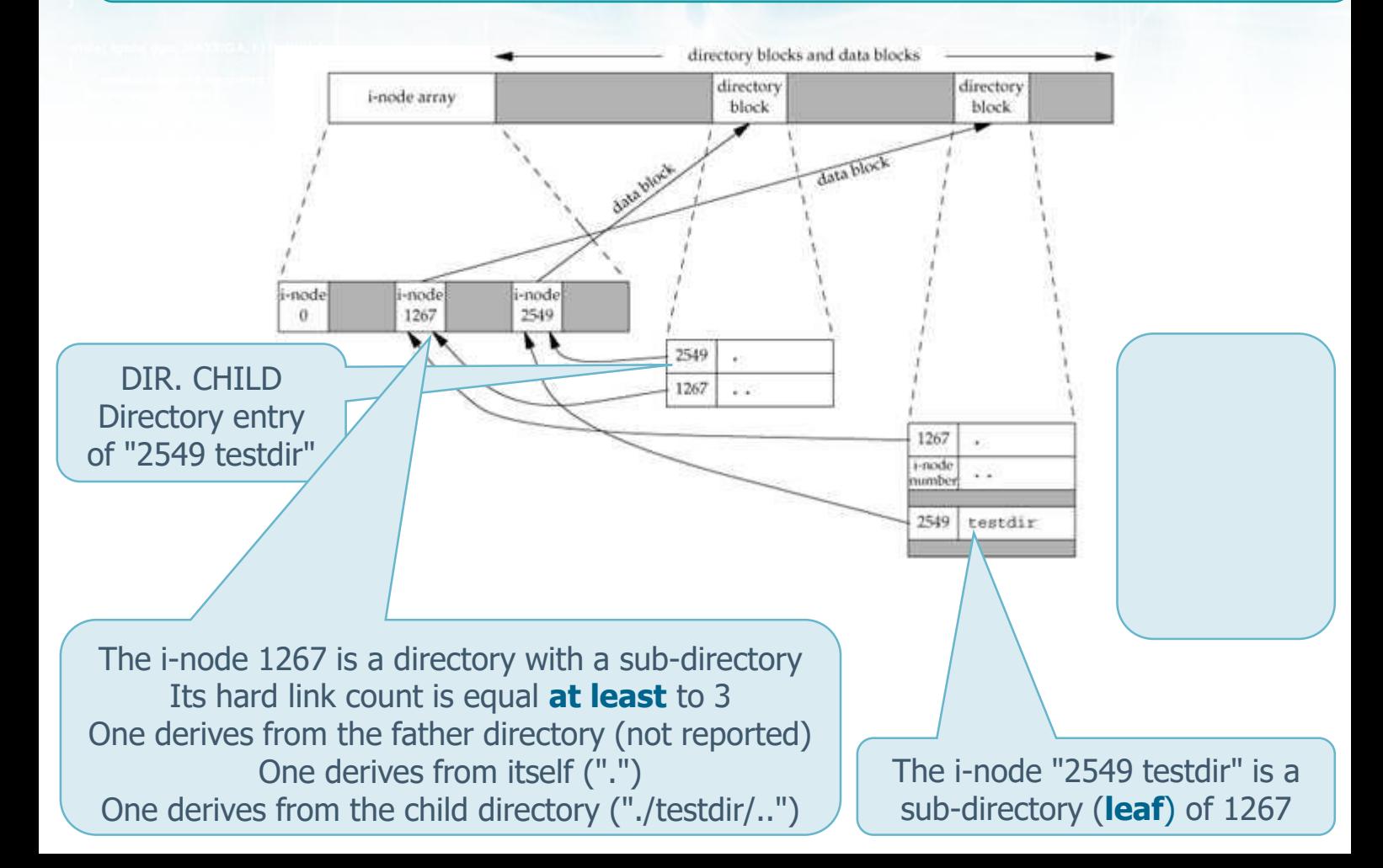

### **Management of the file system**

❖ The POSIX standard provides a set of functions to perform the manipulation of directories

#### ➢ The function **stat**

Returned data structure **E** Allows to understand the type of "entry" (file, directory, link, etc.)

This operation is permitted using the C data structure returned by the function, i.e. **struct stat**

#### $\triangleright$  Some other functions to manage the file system

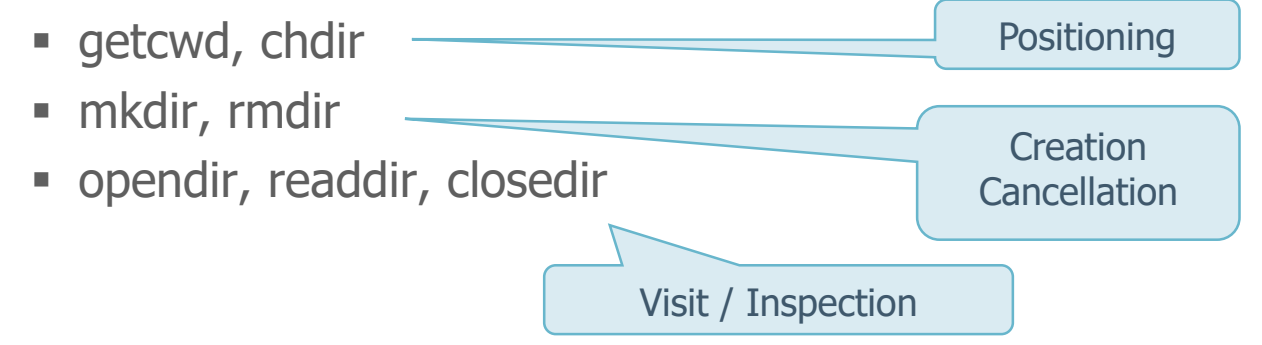

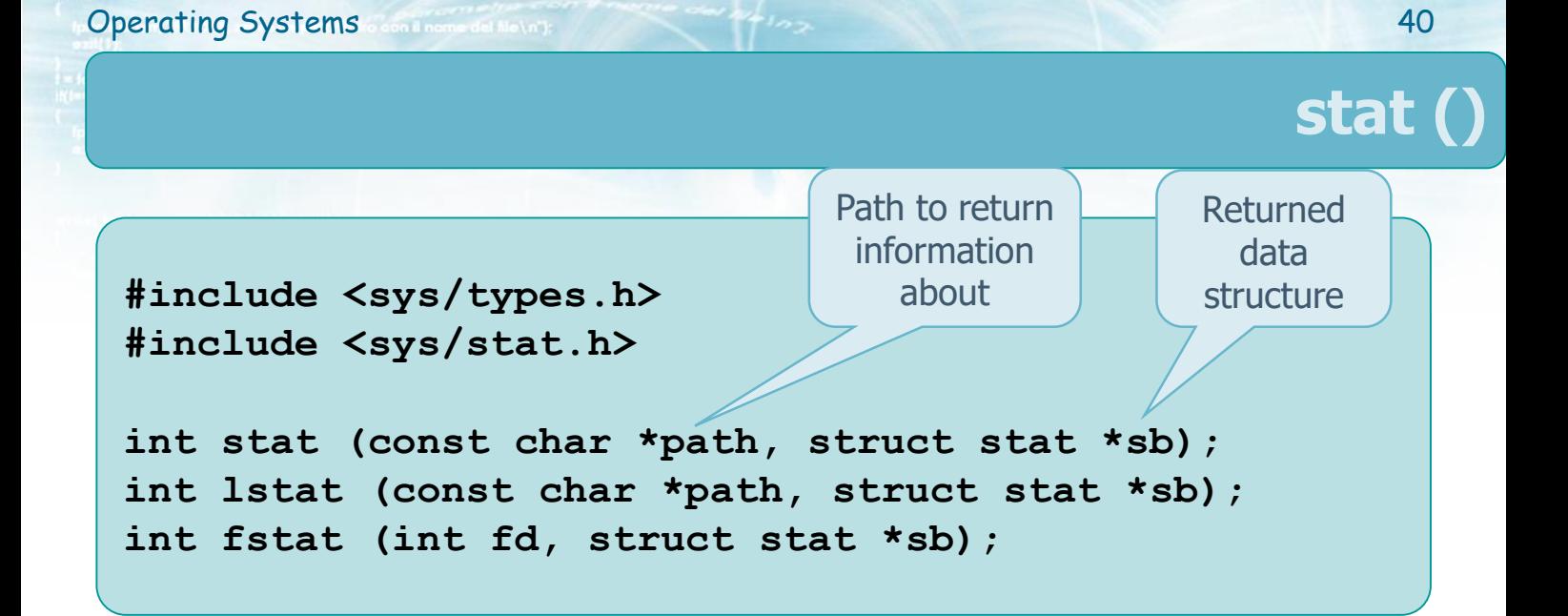

- ❖ The function **stat** returns a reference to the structure **sb** (**struct stat**) for the file (or file descriptor) passed as a parameter
- **❖ Returned values** 
	- $\geq 0$  on success
	- $> -1$  on error

```
Operating Systems and non-definition of the second services of the second services of the second services of the second services of the second services of the second services of the second services of the series of the ser
                                                                                                                                                                                          stat ()
```

```
#include <sys/types.h>
#include <sys/stat.h>
```

```
int stat (const char *path, struct stat *sb);
int lstat (const char *path, struct stat *sb);
int fstat (int fd, struct stat *sb);
```
#### **❖** The function

- ➢ **lstat** returns information about the symbolic link, not the file pointed by the link (when the path is referred to a link)
- ➢ **fstat** returns information about a file already opened (it receives the file descriptor instead of a path)

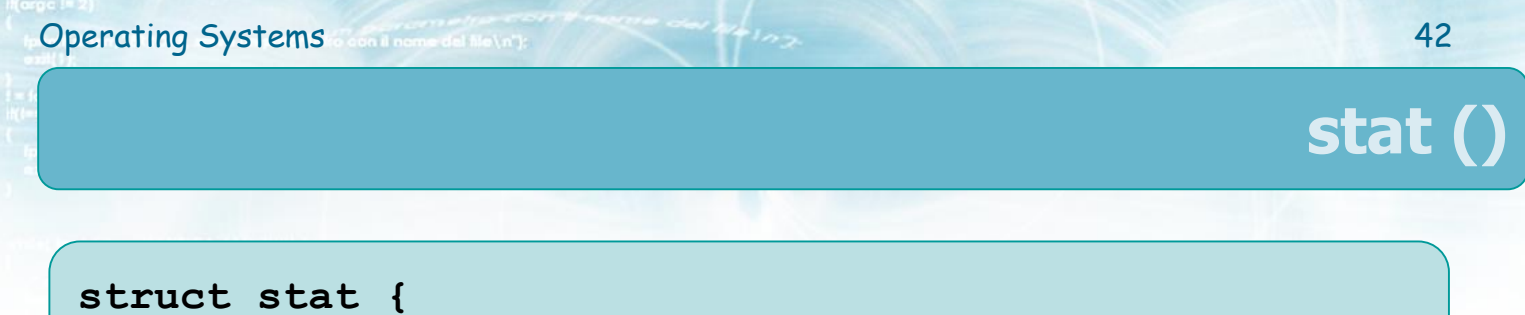

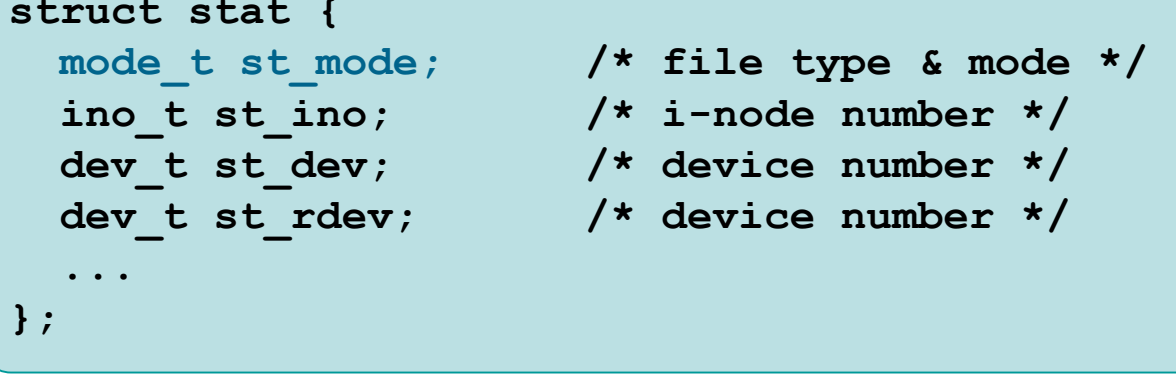

❖ The second argument of **stat** is the pointer to the structure **stat**

❖ The field **st\_mode** encodes the file type

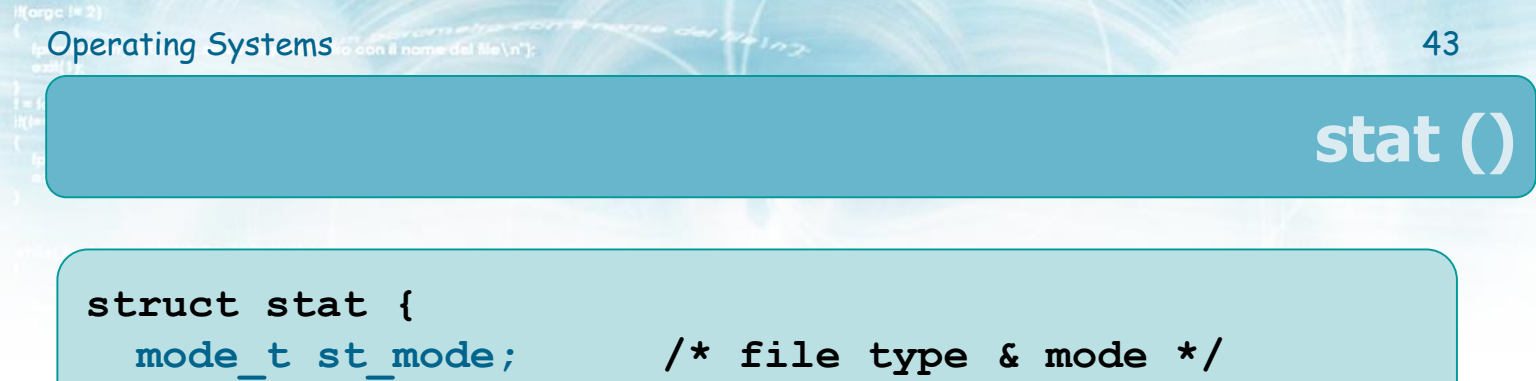

- **ino\_t st\_ino; /\* i-node number \*/**
- dev t st dev;  $/*$  device number \*/
- dev t st rdev;  $/*$  device number \*/

❖ Some macros allow to understand the type of the file

**...**

**};**

➢ **S\_ISREG** regular file, **S\_ISDIR** directory, **S\_ISBLK** block special file, **S\_ISCHR** character special file, **S\_ISFIFO** FIFO, **S\_ISSOCK** socket, **S\_ISLNK** symbolic link

```
Example
```

```
struct stat buf;
...
if (lstat(argv[i], &buf) < 0) {
  fprintf (stdout, "lstat error.\n");
 exit(1);
}
if (S_ISREG(buf.st_mode)) ptr = "regular";
else if (S_ISDIR(buf.st_mode)) ptr = "directory";
else if (S_ISCHR(buf.st_mode)) ptr = "char special";
else if (S_ISBLK(buf.st_mode)) ptr = "block special";
else if (S_ISFIFO(buf.st_mode)) ptr = "fifo";
else if (S_ISLNK(buf.st_mode)) ptr = "symbolic link";
else if (S_ISSOCK(buf.st_mode)) ptr = "socket";
    printf("%s\n", ptr);
                                                  Allow to 
                                                 understand 
                                                  if it is a 
                                                  directory !
```
Operating Systems 44

**}**

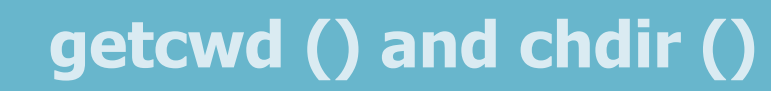

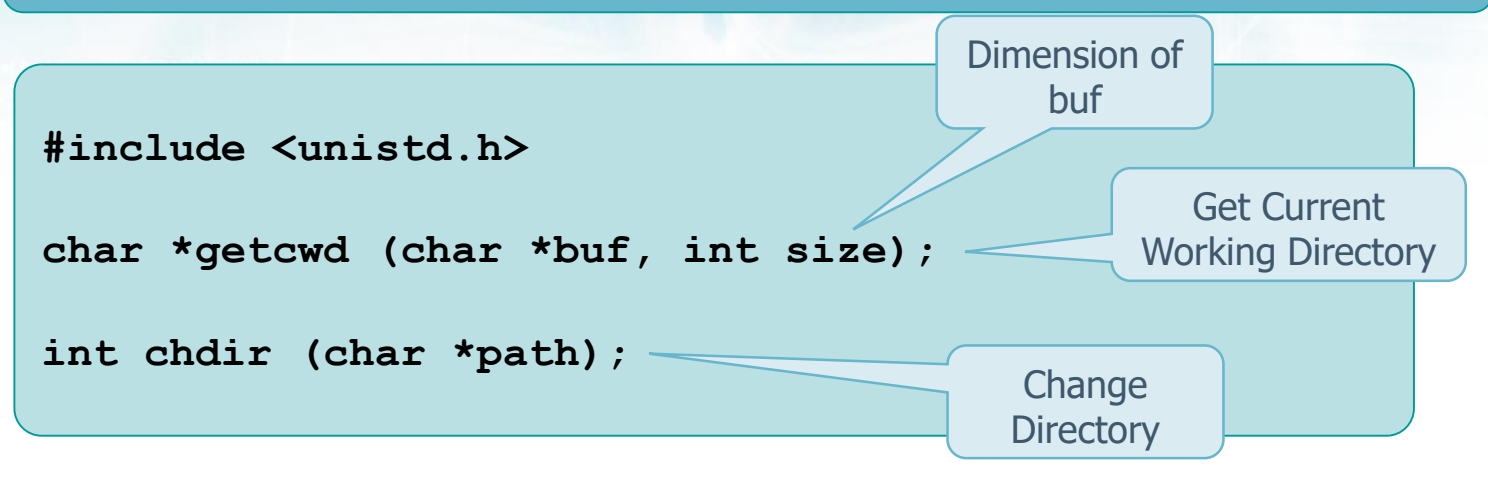

- ❖ Get (change) the path of the **working directory**
- **❖ Returned values** 
	- $\triangleright$  getcwd
		- **The buffer buf on success; NULL on error**
	- ➢ chdir
		- 0 on success; -1 on error

```
Example
#define N 100
char name[N];
```

```
if (getcwd (name, N) == NULL)
  fprintf (stderr, "getcwd failed.\n");
else
  fprintf (stdout, "dir %s\n", name);
if (chdir(argv[1]) < 0)
  fprintf (stderr, "chdir failed.\n");
else
  fprintf (stdout, "dir changed to %s\n", argv[1]);
```
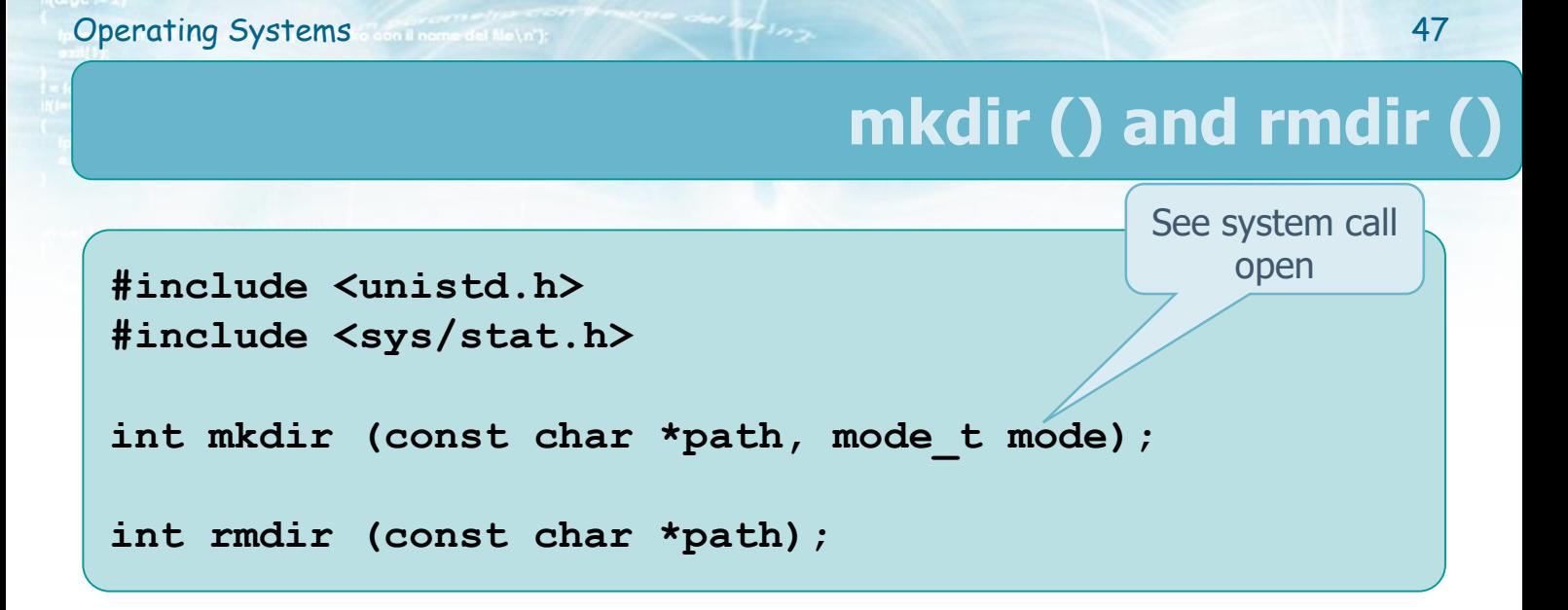

- ❖ **mkdir** creates a new (empty) directory, **rmdir** deletes a directory (if it is empty)
- **❖ Returned values** 
	- $\triangleright$  0 on success
	- $\geq$  -1 on error

```
Operating Systems and non-deliberative continuous continuous continuous continuous continuous continuous continuous continuous continuous continuous continuous continuous continuous continuous continuous continuous conti
```
# **opendir (), dirent () and closedir ()**

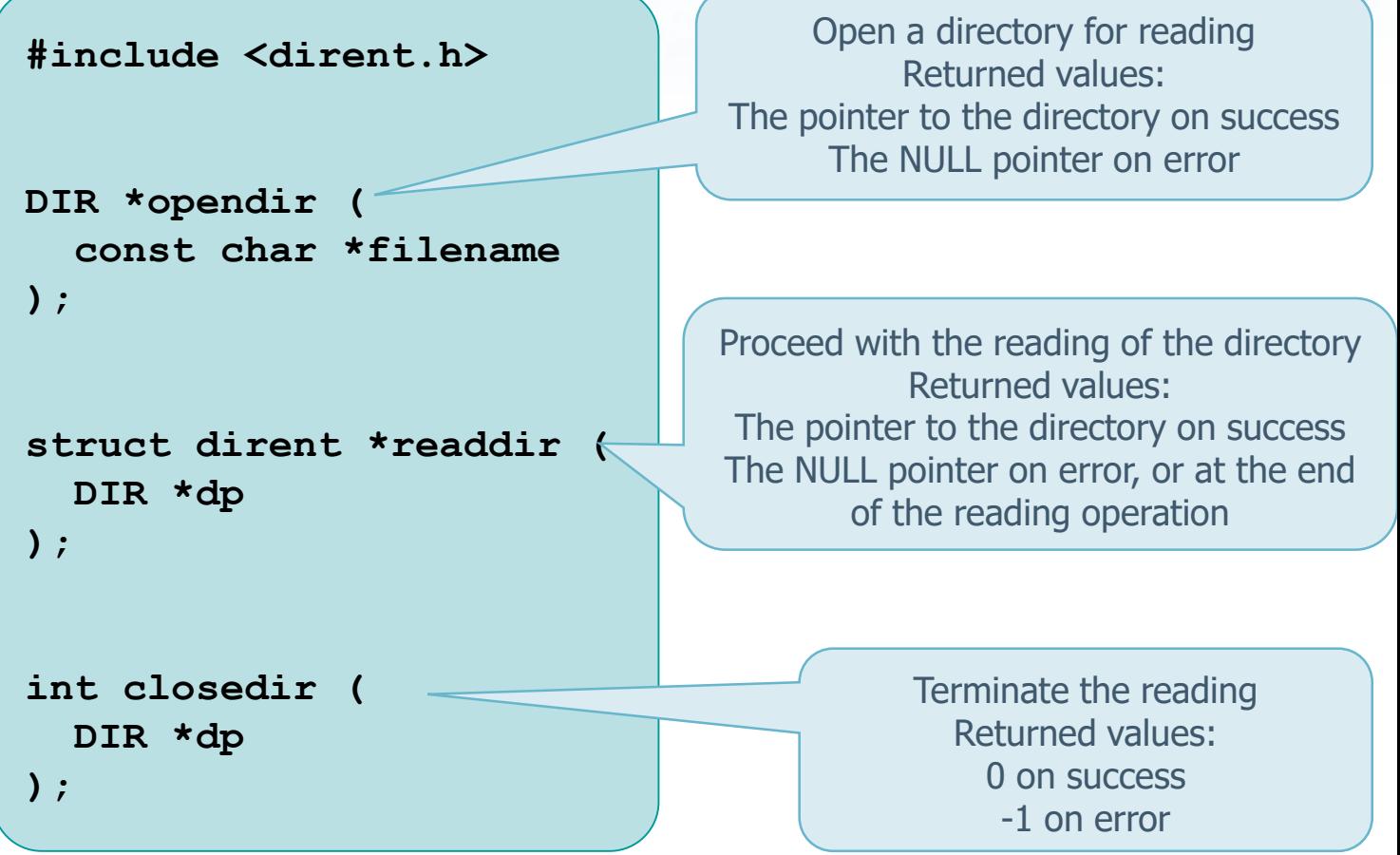

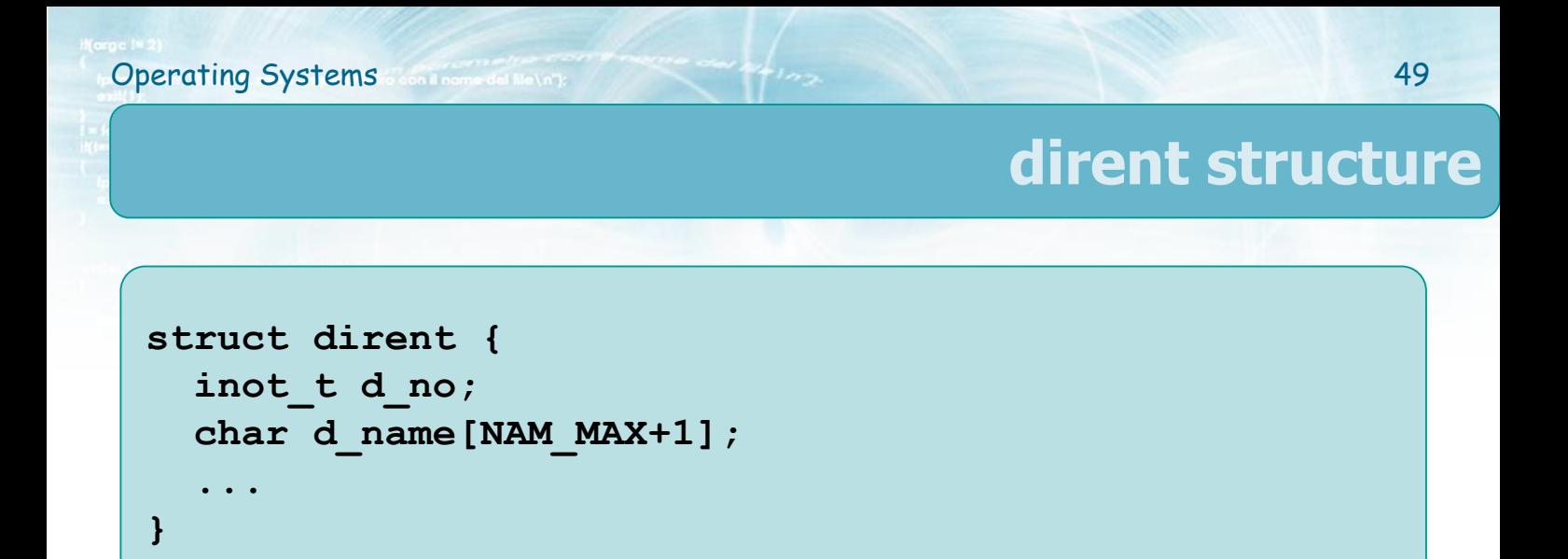

### ❖ The structure **dirent** (**DIR \***) returned by **readdir**

- $\triangleright$  Has a format that depends on the specific implementation
- $\triangleright$  It contains at least the following fields
	- **The i-node number**
	- **The file name (null-terminated)**

### **Example**

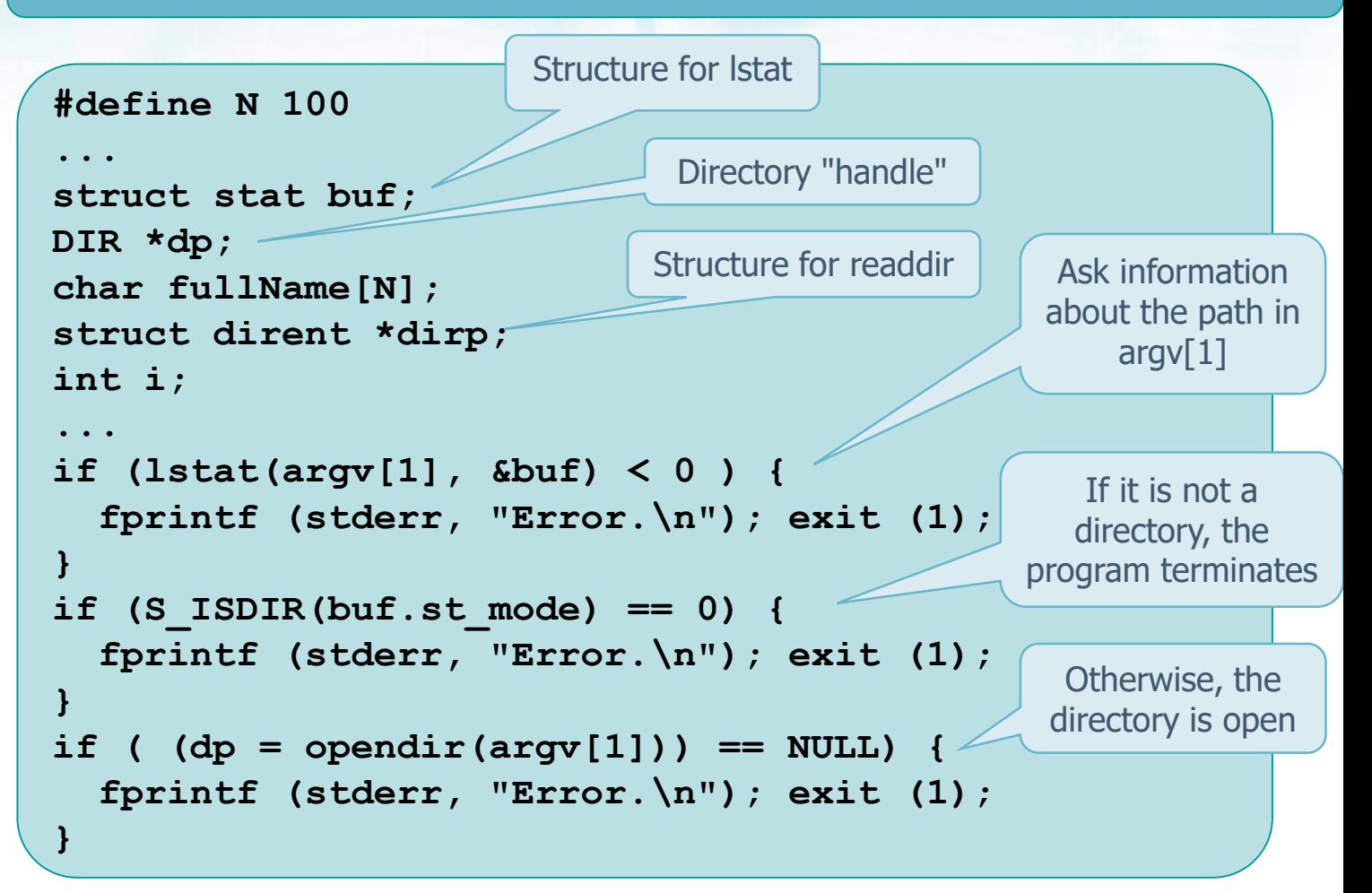

### **Example**

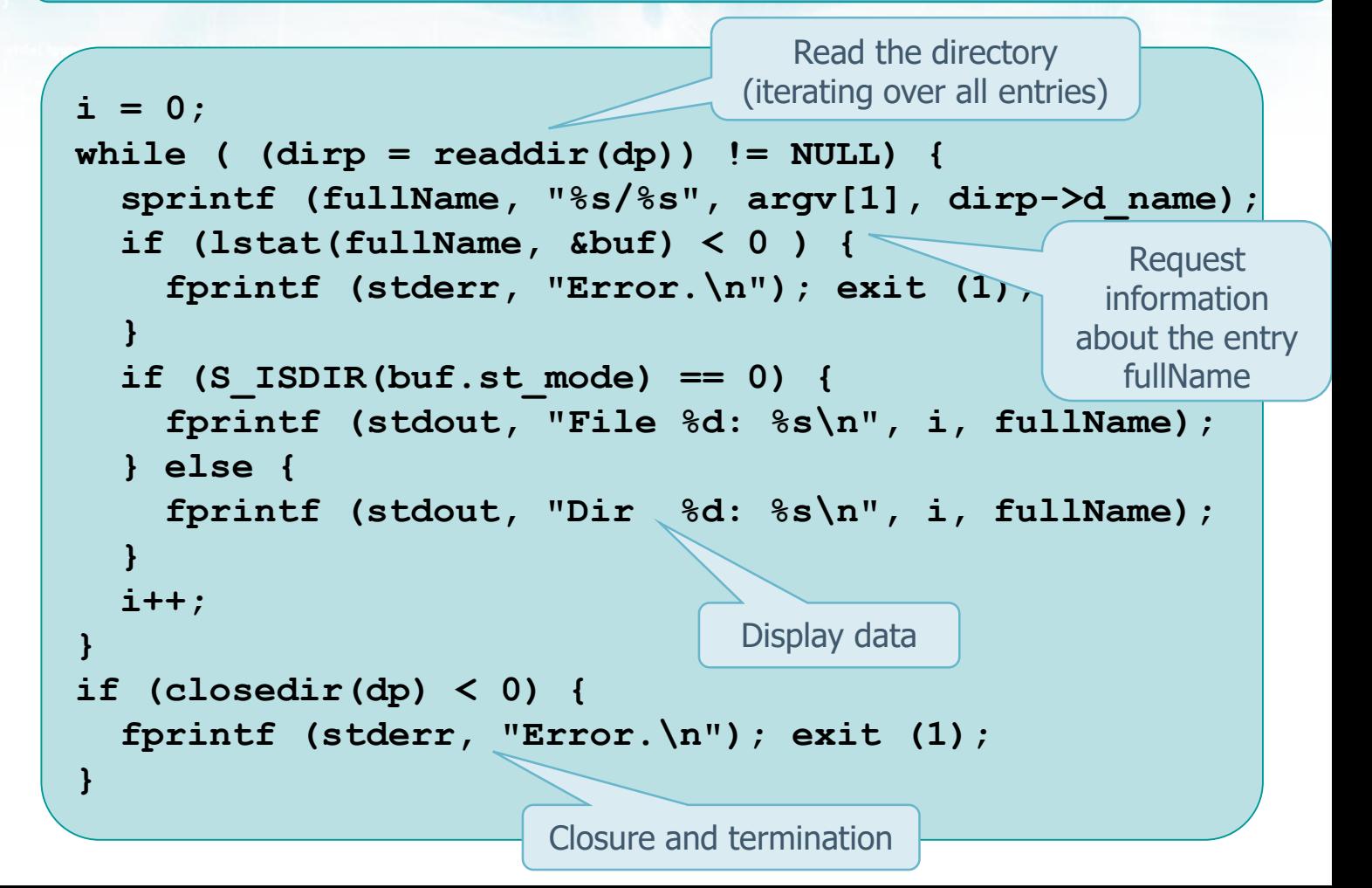